## SAP ABAP table BIL\_S\_INVOICE\_ERROR2 {Error handling - Invoice}

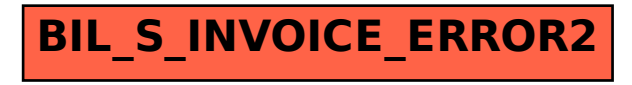